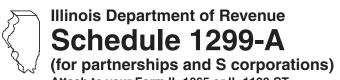

## **Tax Subtractions** and Credits

| Tax year ending     |
|---------------------|
| IL Attachment No. 9 |

| Attach                                          | n to your Form IL                   | -1065 or IL-11        | 20-ST.                |                                                           |                  |                   | IL Attachment No. 9                 |  |  |  |
|-------------------------------------------------|-------------------------------------|-----------------------|-----------------------|-----------------------------------------------------------|------------------|-------------------|-------------------------------------|--|--|--|
|                                                 |                                     |                       |                       |                                                           |                  |                   |                                     |  |  |  |
| rite your name as sho                           | wn on your return                   |                       |                       | Write your federal employer identification number (FEIN). |                  |                   |                                     |  |  |  |
| tep 1: Figure y                                 | our subtract                        | ions                  |                       |                                                           |                  |                   |                                     |  |  |  |
| ■ Enterprise Zone                               | e or River Edg                      | je Redevelo           | pment Zor             | ne Dividend                                               | Subtraction      |                   |                                     |  |  |  |
|                                                 | A B Corporation's name Name of zone |                       |                       |                                                           |                  |                   |                                     |  |  |  |
|                                                 |                                     |                       |                       | ame of zone                                               |                  | Dividend amount a |                                     |  |  |  |
| 1 a<br>b                                        |                                     |                       |                       |                                                           |                  |                   |                                     |  |  |  |
| c                                               |                                     |                       |                       |                                                           |                  |                   | c                                   |  |  |  |
| 2 Write any distributi                          |                                     |                       |                       | development Zo                                            | one Dividend Su  |                   | 0                                   |  |  |  |
| from partnerships of Add Column C, Lin          |                                     |                       |                       | end subtractio                                            | n here and on    |                   | 2                                   |  |  |  |
| Form IL-1065, Line                              |                                     |                       |                       |                                                           |                  | ;                 | 3                                   |  |  |  |
| ■ High Impact Bu                                | ısiness within                      | a Foreign T           | rade Zone             | (or sub-zon                                               | e) Dividend      | Subtraction       | n                                   |  |  |  |
| 4 a                                             |                                     |                       |                       |                                                           |                  |                   | a                                   |  |  |  |
| b                                               |                                     |                       | <u> </u>              |                                                           |                  |                   | b                                   |  |  |  |
|                                                 |                                     |                       |                       |                                                           |                  |                   | c                                   |  |  |  |
| 5 Write any distribution<br>S corporations. Att |                                     |                       | s Dividend Su         | btraction from p                                          | partnerships or  |                   | 5                                   |  |  |  |
| 6 Add Column C, Lin                             | nes 4a through 4c,                  | and Line 5. Wr        |                       | end subtractio                                            | n here and on    |                   | <u> </u>                            |  |  |  |
| Form IL-1065, Line                              |                                     |                       |                       | _                                                         |                  |                   | 6                                   |  |  |  |
| ■ Contribution Su                               | ubtraction - Fo                     | orm IL-1120-          | ST filers o           | only                                                      |                  |                   |                                     |  |  |  |
| Name                                            | A<br>Name of zone                   |                       |                       | nization                                                  |                  | C<br>ion amount   | D<br>Column C x 2                   |  |  |  |
| 7 a                                             |                                     |                       | Zone organization     |                                                           |                  |                   | a                                   |  |  |  |
| b                                               |                                     |                       |                       |                                                           |                  | b                 |                                     |  |  |  |
| <b>8</b> Write any distributi                   | vo aboro of Contri                  |                       |                       |                                                           |                  |                   | с                                   |  |  |  |
| Attach Schedule(s                               |                                     | bullon Subtract       | ion nom parti         | iersnips or 5 co                                          | проганопъ.       |                   | 8                                   |  |  |  |
| 9 Add Column D, Line                            |                                     | and Line 8. Write     | your <b>contrib</b> t | ution subtraction                                         | n here and       |                   | •                                   |  |  |  |
| on Form IL-1120-ST                              |                                     |                       |                       |                                                           |                  |                   | 9                                   |  |  |  |
| Interest Subtrac<br>Form IL-1120-ST)            |                                     |                       |                       | lge Redevel                                               | opment Zon       | es                |                                     |  |  |  |
| Α                                               | В.                                  | C                     | _ D                   | E                                                         | F                | G                 | Н                                   |  |  |  |
|                                                 | Property by which loan              | Year of<br>investment | Zone of<br>secured    | Basis of                                                  | Loan             | Total             | Col. E ÷ Col. F (cannot exceed "1") |  |  |  |
| Borrower                                        | is secured                          | credit                | property              | Property                                                  | Amount           | Interest          | Multiply result by Col. C           |  |  |  |
| 0 a                                             |                                     |                       |                       |                                                           |                  |                   | a                                   |  |  |  |
|                                                 |                                     |                       |                       |                                                           |                  |                   | b                                   |  |  |  |
|                                                 |                                     |                       |                       |                                                           |                  |                   | c                                   |  |  |  |
| Write any distribution from partnerships        |                                     |                       |                       | development Zo                                            | one Interest Sub | traction 1        | 1                                   |  |  |  |
| 2 Add Column H, Lin                             | nes 10a through 10                  |                       | . ,                   | terest subtrac                                            | tion here and    |                   |                                     |  |  |  |
| on Form IL-1120-S                               | ST, Line 26.                        |                       |                       |                                                           |                  | 1:                | 2                                   |  |  |  |

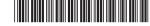

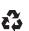

|     | Interest Subtraction<br>Form IL-1120-ST fina                                                                                                    | • .                                                                                                    |           |                  | n a Foreign       | Гrad    | e Zone (o    | r sub-zo     | ne) |                       |
|-----|----------------------------------------------------------------------------------------------------|----------------------------------------------------------------------------------------------------|-----------|------------------|-------------------|---------|--------------|--------------|-----|-----------------------|
|     | a                                                                                                    | •                                                                                                    |           |                  |                   |         |              |              | 2   |                       |
|     | b                                                                                                    |                                                                                                    |           |                  |                   |         |              |              |     |                       |
|     | c                                                                                                    |                                                                                                    |           |                  |                   |         |              |              |     |                       |
|     |                                                                                                    |                                                                                                    |           |                  |                   |         |              |              |     |                       |
| 14  | Write any distributive sh<br>Attach Schedule(s) K-1                                                                                                    |                                                                                                    | Busine    | ess interest Si  | ubtraction from p | arıne   | ersnips or S | corporation  |     |                       |
| 15  | Add Column H, Lines 13                                                                                                    | Ba through 13c, and                                                                                    | d Line    | 14. Write your   | interest subtra   | ction   | here and     |              |     |                       |
|     | on Form IL-1120-ST, Lir                                                                                                    | ne 28.                                                                                                 |           |                  |                   |         |              |              | 15  |                       |
| Ste | p 2: Figure your                                                                                                    | credits                                                                                                |           |                  |                   |         |              |              |     |                       |
|     | Film Production Se                                                                                                    | rvices Tax Cre                                                                                         | dit       |                  |                   |         |              |              |     |                       |
| 16  | a Write the amount of a Department of Comn                                                                                                    |                                                                                                    |           |                  |                   |         |              |              | а   |                       |
|     | <b>b</b> Write the distributive                                                                                                    | share of Film Prod                                                                                     | uction    | Services Tax     | -                 |         | was transici | rica to you. |     |                       |
|     | partnerships or S cor<br>c Add Lines 16a and 1                                                                                                    | •                                                                                                    |           | * ,              | ownor'o           |         |              |              | b   |                       |
|     | share on Schedule K                                                                                                    |                                                                                                    | iere an   | d write each o   | owners            |         |              |              | С   |                       |
| _   | Enterprise Zone or                                                                                                    | •                                                                                                    | deve      | lopment 7        | one Investme      | ent C   | Credit       |              |     |                       |
|     | -                                                                                                    |                                                                                                    |           | -                |                   |         |              |              |     |                       |
|     | A<br>Description of                                                                                                    | B<br>Date placed in                                                                                    | C         | D<br>New/Used    | E                 |         | F            | G<br>Rate    |     | Н                     |
|     | qualified property                                                                                                    | service in Illinois                                                                                    |           |                  | Name of Zone      | е       | Basis        | (see instr.) |     | Column F x Column G   |
|     |                                                                                                    | Month Year                                                                                             |           |                  |                   |         |              |              |     |                       |
| 17  | a                                                                                                    |                                                                                                    |           |                  |                   |         |              |              | а   |                       |
|     | b                                                                                                    |                                                                                                    |           |                  |                   |         |              |              | b   |                       |
|     | C                                                                                                    | /                                                                                                    |           |                  |                   |         |              | ·            | С   |                       |
| 18  | Write any distributive sh                                                                                                    |                                                                                                    |           |                  |                   |         |              |              |     |                       |
|     | Investment Credit from p                                                                                                    | •                                                                                                    | •         |                  | ` '               |         |              |              | 18  |                       |
| 19  | Add Column H, Lines 17a through 17c, and Line 18. Write your <b>Enterprise Zone or River Edge Redevelopment Zone Investment Credit</b> here and write each owner's share on Schedule K-1-P, Line 52b. |                                                                                                    |           |                  |                   |         |              |              |     |                       |
| _   |                                                                                                    |                                                                                                    |           |                  | owners snare o    | iii Sci | nedule K-1-F | , Line 52b.  | 19  |                       |
|     | Tax Credit for Afford                                                                                                    | •                                                                                                    |           |                  |                   |         |              |              |     |                       |
|     | Write the total amount o                                                                                                    |                                                                                                    |           |                  |                   |         | x .          | 50 =         | 20  |                       |
| 21  | Write any distributive share of <b>Tax Credit for Affordable Housing Donations</b> from other partnerships and S corporations and any credit transferred to you by the donor.                         |                                                                                                    |           |                  |                   |         |              |              |     |                       |
|     | Attach Schedule(s) K-1-P.                                                                                                    |                                                                                                    |           |                  |                   |         |              |              |     |                       |
| 22  |                                                                                                    | Add Lines 20 and 21. Write your <b>Tax Credit for Affordable Housing Donations</b> here and write each |           |                  |                   |         |              |              |     |                       |
|     | owner's share on Sched                                                                                                    | ule K-1-P, Line 52d                                                                                    | ).        |                  |                   |         |              |              | 22  |                       |
|     | Economic Developi                                                                                                    | ment for a Gro                                                                                         | wing      | Economy (        | (EDGE) Tax C      | red     | it           |              |     |                       |
| 23  | Write the amount of ED                                                                                                    | GE tax credit award                                                                                    | ded to    | you for this tax | x year under you  | r agre  | eement with  | DCEO.        | 23  |                       |
| 24  | Write any distributive sh                                                                                                    |                                                                                                    | redit fro | m other partr    | nerships and S c  | orpor   | ations.      |              |     |                       |
| 25  | Attach Schedule(s) K-1                                                                                                    |                                                                                                    | a Dave    | lanmant for      | a Crowing Foor    |         | , (EDCE) To  | . Cuadit     | 24  |                       |
| 25  | Add Lines 23 and 24. Where and write each own                                                                                                    |                                                                                                    |           |                  |                   | ioniy   | (EDGE) la    | Credit       | 25  |                       |
| _   |                                                                                                    |                                                                                                    |           | , 0              |                   |         | _            |              |     | В                     |
|     | Research and Deve                                                                                                    | iopinent Great                                                                                         | ι         |                  |                   |         | Base period  | -            | 202 | _                     |
| 26  | Write the following: Illinois wages for qualifie                                                                                                    | od corvices. See in                                                                                    | otruotio  | no               |                   | 26      | •            | •            |     | Tills year 3 expenses |
|     | Illinois cost of supplies                                                                                                    | eu services. See ins                                                                                   | Siruciio  | 115.             |                   |         |              |              |     |                       |
|     | Illinois rental or lease co                                                                                                    | sts of computers                                                                                       |           |                  |                   |         |              |              |     |                       |
|     | 65% (.65) of Illinois cont                                                                                                    | •                                                                                                    |           |                  |                   |         |              |              |     |                       |
|     | Figure your credit:                                                                                                    |                                                                                                    |           |                  |                   |         |              |              |     |                       |
|     | Total Illinois qualifying                                                                                                    | ·                                                                                                    |           | -                |                   | 30      |              |              |     |                       |
|     | Subtract Column A, Line                                                                                                    |                                                                                                    | B, Line   | 30. If negativ   | e, write zero.    |         |              |              | _   |                       |
|     | Multiply Line 31 by 6.5% Write any distributive sh                                                                                                    |                                                                                                    | ל לפינכן  | onment cradit    | from other parts  | norch   | ine and      |              | 32  |                       |
| JJ  | S corporations. <b>Attach</b> S                                                                                                    | Schedule(s) K-1-P.                                                                                     | u uevel   | opinent credit   | mom omer parti    | 101911  | ιιρο απα     |              | 33  |                       |
| 34  | Add Lines 32 and 33. W                                                                                                    |                                                                                                    |           | Development      | Credit here and   | write   | e each       |              | 3/1 |                       |

Page 2 of 4

Ex-Felons Jobs Credit Α В C D F G н Write the lesser of Date Qualifying Col. D Max credit Prior Col. F minus Name SSN hired wages x 5% (.05) amount credit Col. G Column E or H 35 a \$600 \_\_\_\_ a \_\_ \$600 \_\_\_\_\_ b \_\_\_\_ / \_\_ c \_\_\_ \$600 Write any distributive share of Ex-Felons Jobs Credit from partnerships and S corporations. Attach Schedule(s) K-1-P. 37 Add Lines 35a through 35c and Line 36. Write your Ex-Felons Jobs Credit here and write each owner's share on Schedule K-1-P, Line 52f. Veterans Jobs Credit Ε Α В C D Qualifying Column C Max credit Write the lesser Name SSN x 10% (.10) of Column D or E wages amount 38 a\_ \$1200 \$1200 \$1200 **39** Write any distributive share of Veterans Jobs Credit from partnerships and S corporations. 39 \_\_\_\_\_ Attach Schedule(s) K-1-P. 40 Add Lines 38a through 38c and Line 39. Write your Veterans Jobs Credit here, and write each 40 \_\_\_\_\_ owner's share on Schedule K-1-P, Line 52g. Student-Assistance Contribution Credit В Ε Α D Qualifying Column C Write the lesser Max credit SSN contribution amount Name x 25% (.25) of Column D or E amount 41 \$500 а b \$500 \$500 Write any distributive share of Student-Assistance Contribution Credit from partnerships and S corporations. Attach Schedule(s) K-1-P. Add Lines 41a through 41c and Line 42. Write your Student-Assistance Contribution Credit here and 43 \_\_\_\_\_ write each owner's share on Schedule K-1-P, Line 52h. Angel Investment Credit (Fiscal-year filers only) 44 Write the amount of available credit from the Tax Credit Certificate you 44 \_\_\_\_ received from the DCEO. See instructions. 45 Write any distributive share of Angel Investment Credit from partnerships and S corporations. 45 \_\_\_\_\_ Attach Schedule(s) K-1-P. 46 Add Lines 44 and 45. Write your Angel Investment Credit here and write 46 \_\_\_\_\_ each owner's share on Schedule K-1-P, Line 52i. **New Markets Credit** 47 Write the amount of available credit from the Tax Credit Certificate you 47 \_\_\_\_\_ received from the DCEO. See instructions. **48** Write any distributive share of New Markets Credit from partnerships and S corporations. Attach Schedule(s) K-1-P. 49 Add Lines 47 and 48. Write your New Markets Credit here and write each owner's share on Schedule K-1-P, Line 52j. 49 \_\_\_\_\_ **Historic Preservation Credit** 50 Write the amount of available credit from the Tax Credit Certificate you 50 \_\_\_\_\_ received from the DCEO or the amount transferred to you. See instructions. 51 Write any distributive share of Historic Preservation Credit from partnerships and S corporations. Attach Schedule(s) K-1-P. 51 \_\_\_\_\_ 52 Add Lines 50 and 51. Write your Historic Preservation Credit here and on each owner's share on Schedule K-1-P. Line 52k. 52 \_\_\_\_\_

Schedule 1299-A (R-12/10)

Page 3 of 4

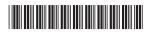